# PORTAFOLIO DIGITAL

## DOCENTE: ROCIO LEONARDO HERNÁNDEZ

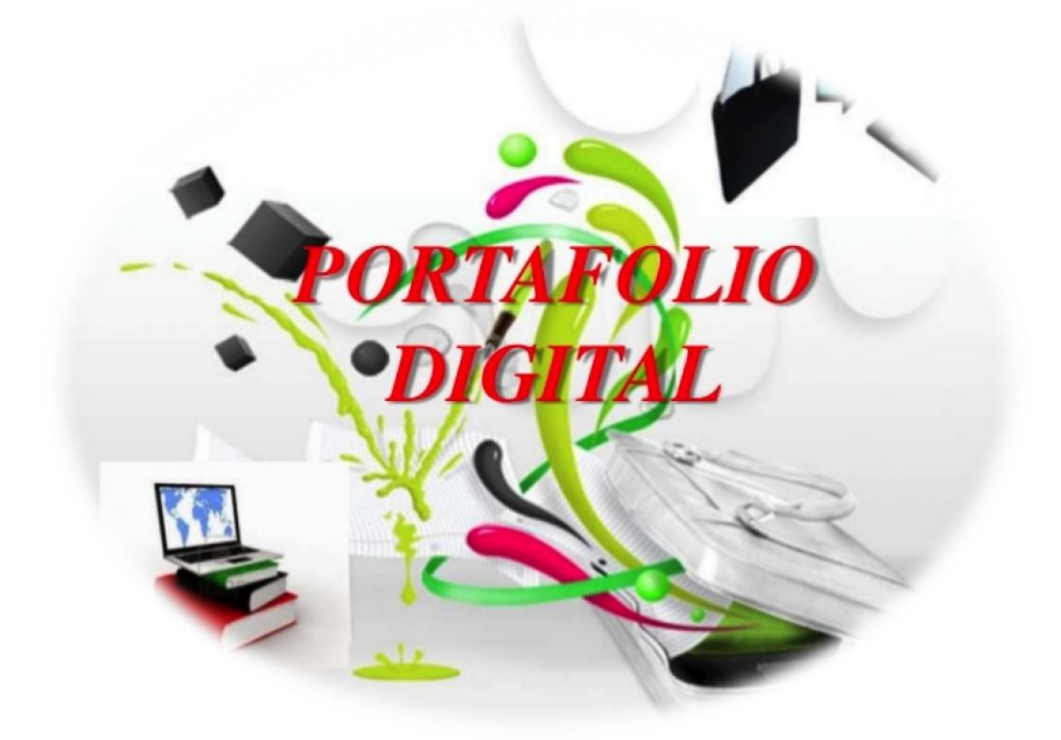

#### ¿Qué es un portafolio digital?

Es una técnica de evaluación del desempeño en la cual cada estudiante recopila los trabajos realizados en un curso, unidad o tema, en el cual muestran sus habilidades, progreso y los logros alcanzados.

#### Los portafolios digitales se utilizan para:

- a. Observar el progreso en el trabajo de los estudiantes durante cierto tiempo
- b. Fomentar la autoevaluación y autorreflexión
- c. Promover en los estudiantes su progreso y monitoreo continuo
- d. Evidenciar el trabajo concreto realizado por los estudiantes

#### Beneficios para tus estudiantes al preparar portafolios digitales:

- a. Adquieren la habilidad de presentar trabajos en diferentes formatos (texto, audio, video e imágenes) enlazados para un fácil acceso.
- b. Realizan trabajos auténticos.
- c. Incrementan sus competencias en la producción de multimedia y su uso.
- d. Los estudiantes ven "positivo" el rol de los docentes al utilizar la tecnología de esta forma.

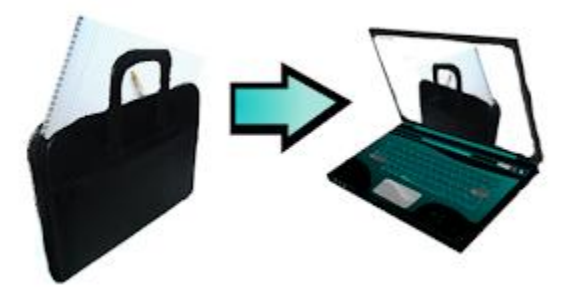

#### Elaborando el portafolio digital

Al evaluar el desempeño a través de un portafolio digital, el docente y estudiantes deben realizar estas actividades:

## DOCENTE

- 1. Define los objetivos del portafolio digital.
- 2. Elige la herramienta Web 2.0 que se utilizará para crear el mismo.
- 3. Determina qué trabajos debe realizar el estudiante para evidenciar su aprendizaje.
- 4. Establece los criterios e instrumento de evaluación.
- 5. Determina la periodicidad con que se realizará el monitoreo, seguimiento y la auto reflexión.

## **ESTUDIANTE**

- 1. Elabora los trabajos y evidencias solicitados, se recomienda que lo haga en diferentes formatos.
- 2. Recopila los mismos en la herramienta Web 2.0 establecida por el docente.
- 3. Auto evalúa y reflexiona respecto a cada trabajo realizado.

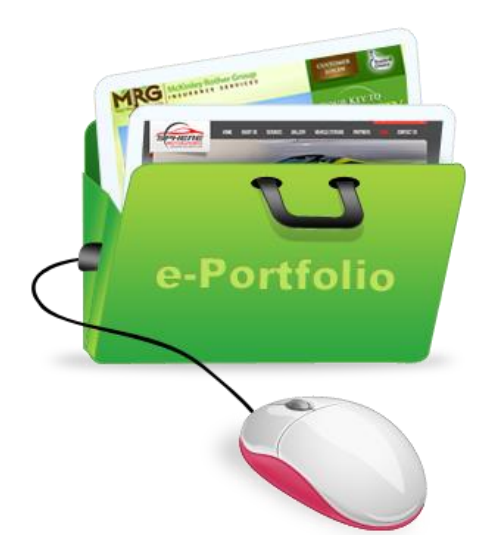

#### Evaluando el portafolio digital

El docente evaluará periódicamente el portafolio de cada estudiante, por ello debe establecer el instrumento de evaluación adecuado con el cual valorará los mismos. Entre estos, puedes utilizar:

- Lista de cotejo.
- Escala de calificación o rúbrica.

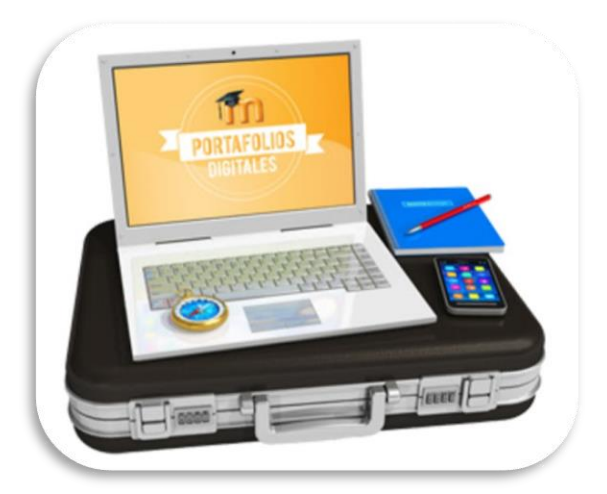

Algunas herramientas web 2.0 con las cuales puedes crear portafolios digitales:

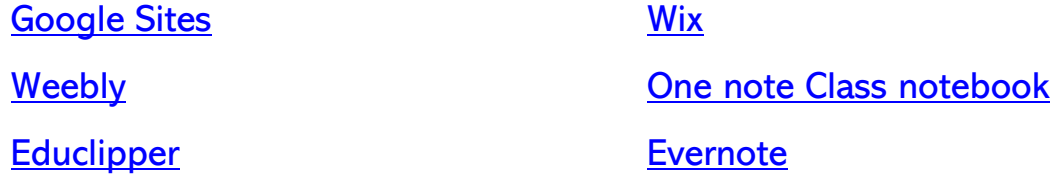

# Lista de Cotejo

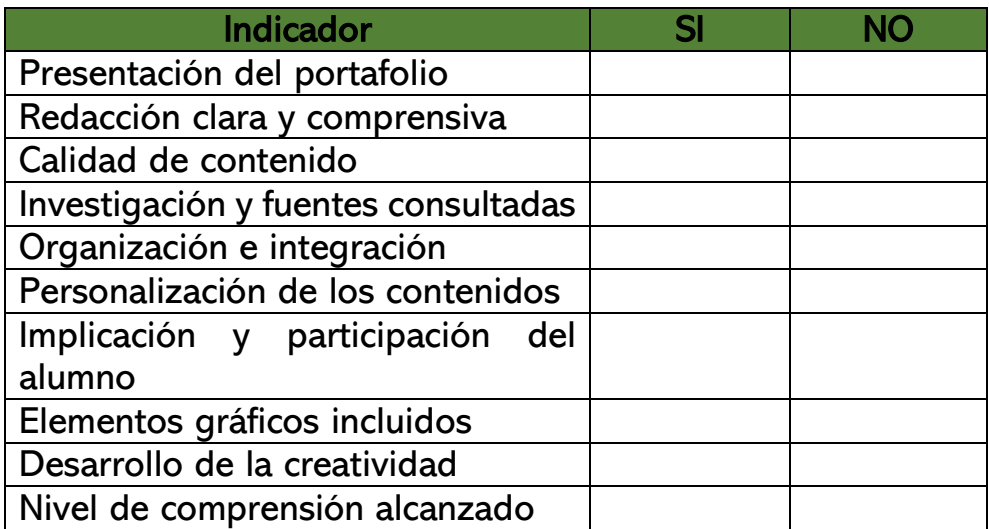